## SAP ABAP table /SAPSLL/TECPID {Customs ID for Customs Procedure with Economic Significance}

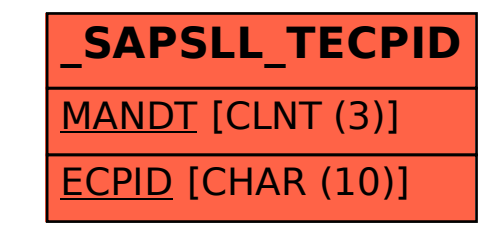